# **Creating "Algorithms"**

**Robert Sedgewick Princeton University**

# **Brief history of books**

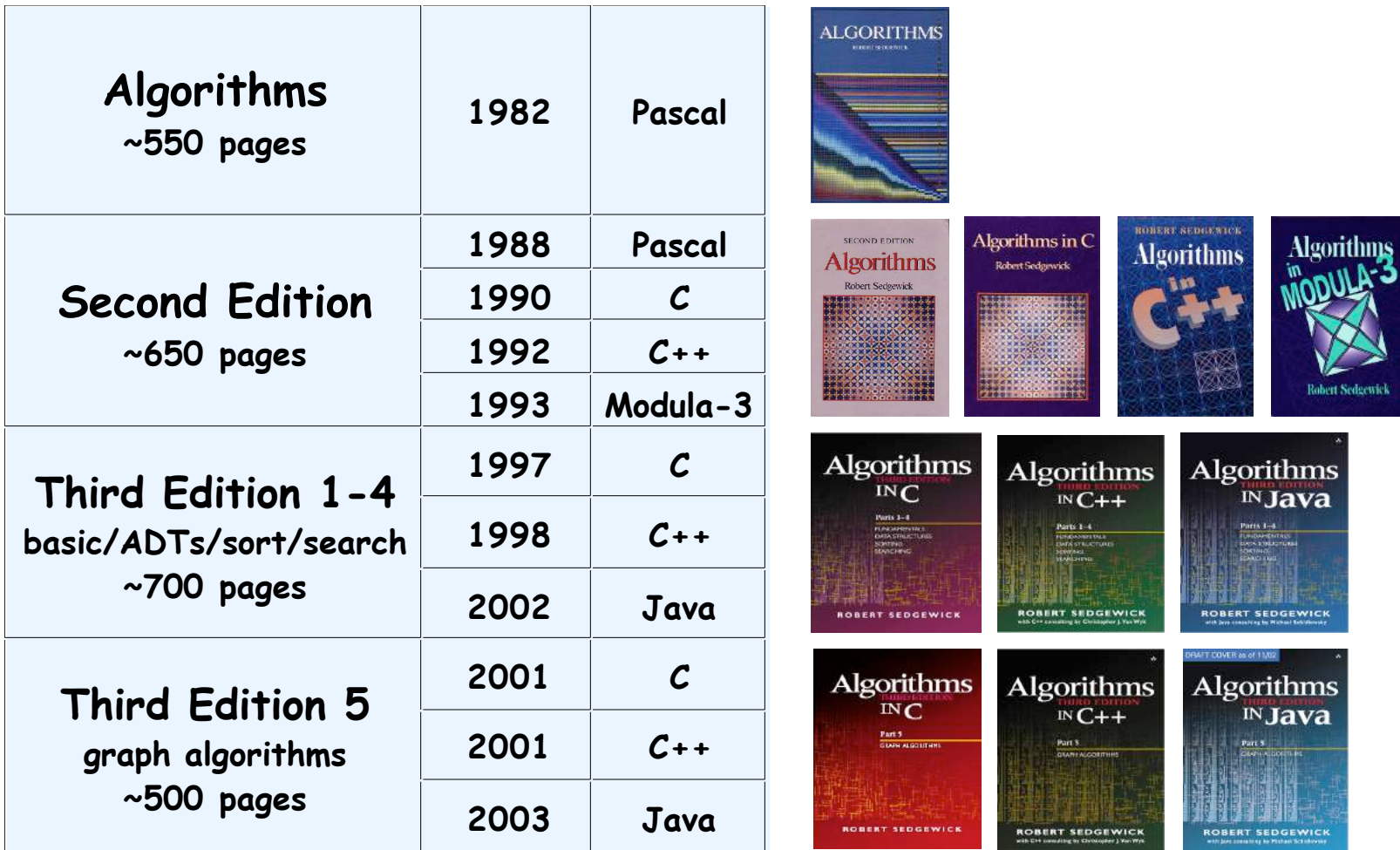

**Translations: Japanese, French, German, Spanish, Italian, Polish, Russian 20 years, 11 books, 17+ translations, 400,000+ copies in print**

### **Ground rules for book authors**

- **1. You are on your own**
- **2. Deadlines exist**
- **3. Content over form**
- **4. Focus on the task at hand**
- **5. Tell the truth about what you know**
- **6. Revise, revise, revise**

# **First edition 1977-1982**

#### **Goals:**

**Algorithms for the masses Use real code, not pseudocode Exploit computerized typesetting technology**

#### **Problems:**

**Real code hard to find for many algorithms Laser printers unavailable outside research labs low resolution software to create figures?**

#### **Approach:**

```
emacs + TeX for text
pen-and-ink for figures
```
# **1977 historical context**

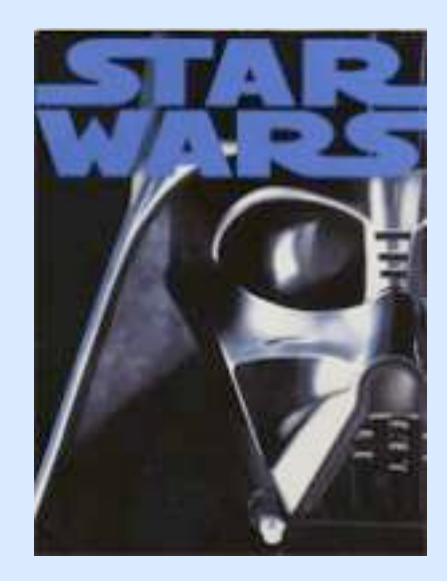

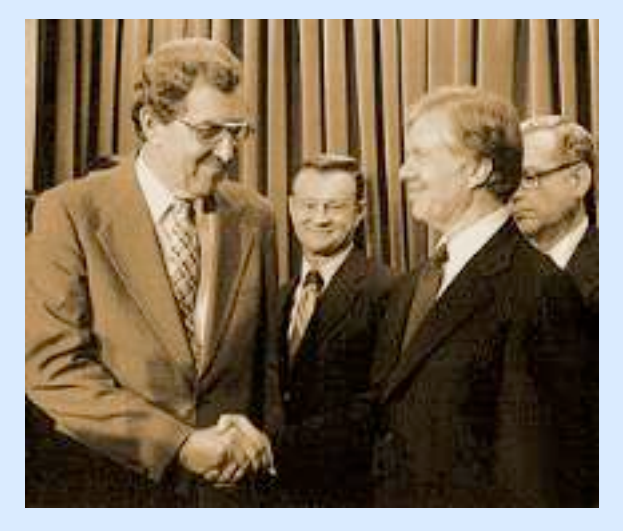

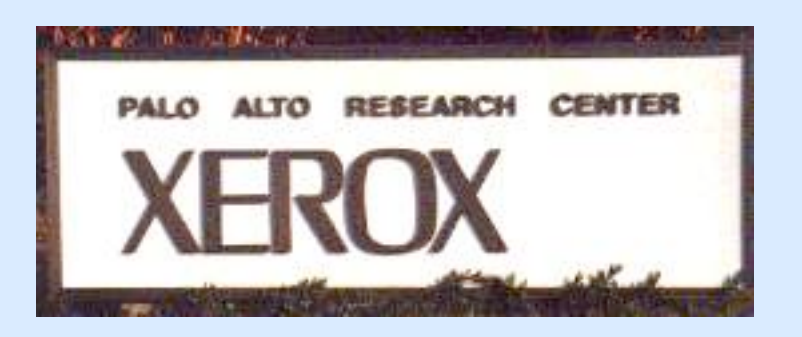

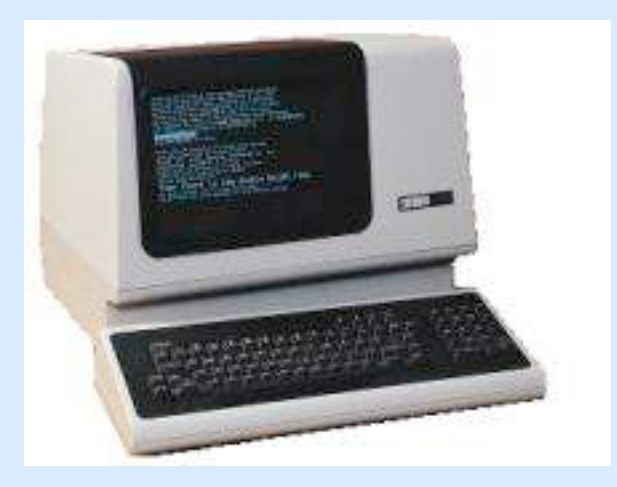

132

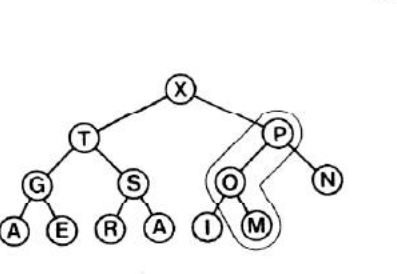

**CHAPTER 11** 

The code for this method is straightforward. In the following implementation, insert adds a new item to  $a[N]$ , then calls upheap(N) to fix the heap condition violation at N:

 $procedure \; upheap(k: integer);$ var v: integer; begin  $v:=a[k]; a[0]:=maxint;$ while  $a[k \text{ div } 2] < = v \text{ do}$ begin  $a[k]:=a[k]$  div 2;  $k:=k$  div 2 end;  $a[k]:=v;$ end;  $procedure$  insert( $v:$  integer); begin  $N:=N+1; a[N]:=v;$  $upheap(N)$ end;

As with insertion sort, it is not necessary to do a full exchange within the loop, because v is always involved in the exchanges. A sentinel key must be put in  $a[0]$  to stop the loop for the case that v is greater than all the keys in the heap.

The replace operation involves replacing the key at the root with a new key, then moving down the heap from top to bottom to restore the heap condition. For example, if the  $\hat{X}$  in the heap above is to be replaced with C, the first step is to store C at the root. This violates the heap condition, but the violation can be fixed by exchanging C with T, the larger of the two sons of the root. This creates a violation at the next level, which can be fixed

**First edition features: phototypeset final copy real Pascal code pen-and-ink drawings**

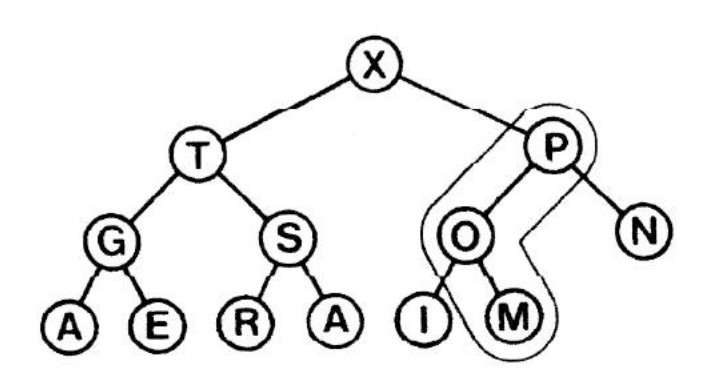

**not enough G's in Paris**

#### **loom**

**Goal:** 

**All the book's code should be real code.**

#### **Problems:**

**Pascal compiler expects code in .p file TeX formatter expects code in .tex file Not all the code goes into the book Code has to be formatted Continually need to fix bugs and test fixes**

#### **Solution:**

**Add comments in .p files to id and name code fragments Add "include" lines to source that refer to names loom: shell script to build .tex file**

### **loom example (1st edition)**

#### **Text (.loom file)**

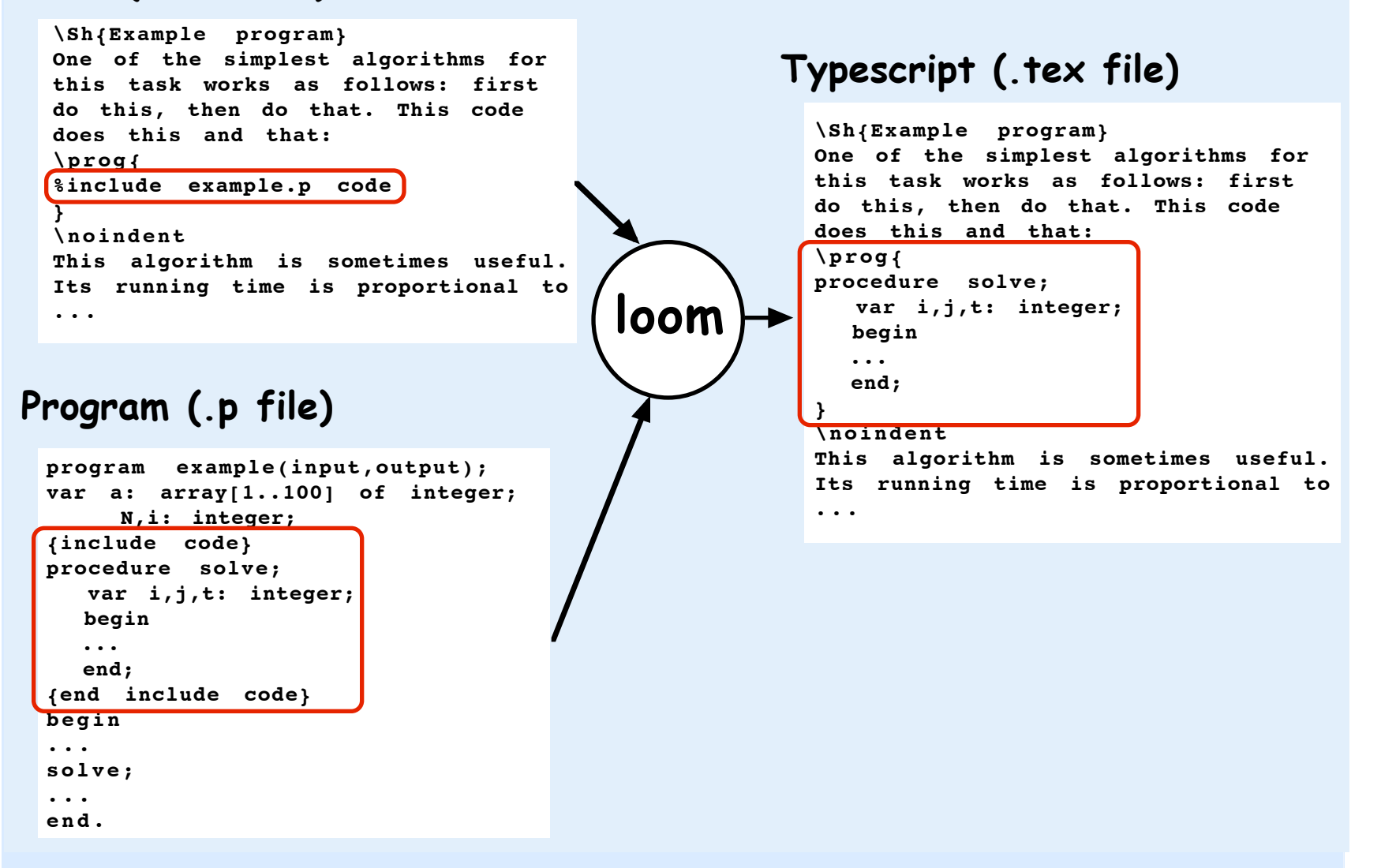

## **Second edition 1986-87**

**Goals:**

**Make content more widely accessible Eliminate pen-and-ink Add visual representations of data structures**

#### **Problem:**

**Figures are numerous and intricate**

#### **Opportunities:**

**LaserWriter + PostScript Algorithm animation research**

#### **Approach:**

**Add introductory material; move math algs to end dsdraw: package for drawing data structures fig: use loom to include program output in figs**

### **dsdraw**

**PostScript code to draw data structures basic graphics automatic layout of snapshots**

**Ex: points in the plane**

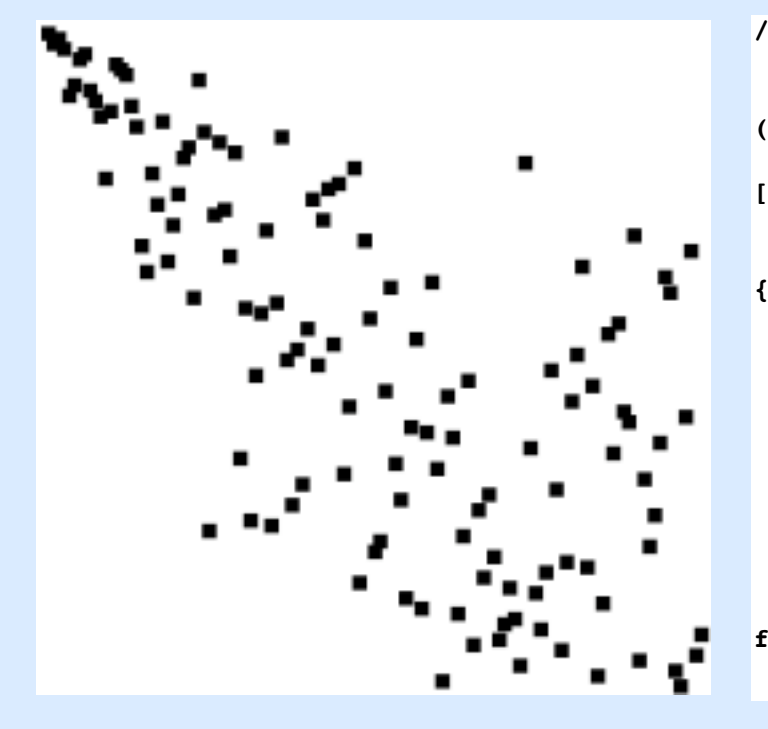

#### **/points % Points in the plane % Stack: array containing the points ([label,x,y] for each node). % (Example: [[(C) 1 3] [(B) 2 5] [(D) 3 5] [(A) 3 1]]) % Optional fourth argument can change nodestyle % Put a dummy point [N M] to fool (size) (?) {/option exch def option (size) eq {dup /xmax 0 def /ymax 0 def {aload length 4 eq {pop} if dup ymax gt {/ymax exch def}{pop} ifelse dup xmax gt {/xmax exch def}{pop} ifelse pop} forall xmax ymax} if option (plot) eq {{aload length 3 eq {nodestyle} if drawnode} forall} if } def**

### **dsdraw: basic data structure drawings**

**permutation array of ints 2D array points**

**completetree tree polygon graph**

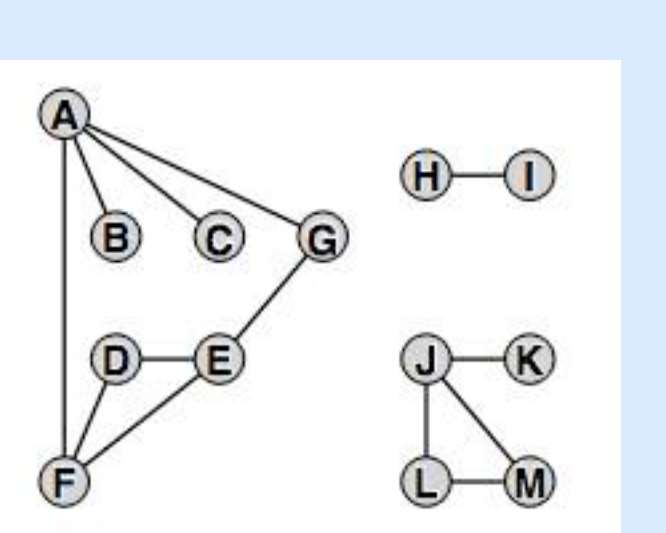

**[[[(X)] [(T) A][(P)] [(G)][(S) A][(O)][(N)]**  $[(A)][(E)][(R) \ A][(A)][(I)][(M)]]$ **(completetree)**

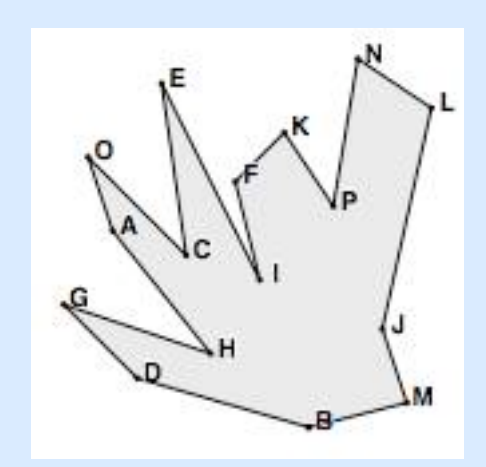

 $[[[[(A) 1 7]](B) 2 5][(C) 4 5][(D) 2 3][(E) 4 3]$  $[(F) 1 1] [(G) 6 5] [(H) 8 6] [(I) 10 6] [(J) 8 3]$  **[(K) 10 3][(L) 8 1][(M) 10 1]] [[() 1 7][() 1 2][() 1 3][() 12 13][() 10 13] [() 10 12][() 10 11][() 5 4][() 6 4][() 8 9] [() 6 5][() 1 6][() 7 5]]]] (graph)**

**[[...]] (polygon)** **Goal:** 

**Use programs to produce figures**

**Problem:** 

**figures are PostScript programs**

**Opportunities:**

**loom**

#### **Solution:**

**instrument Pascal code to produce .ps code use loom to include program output in .ps files (filter out instrumentation) include refs to .ps files in .tex files**

# **fig example (2nd edition)**

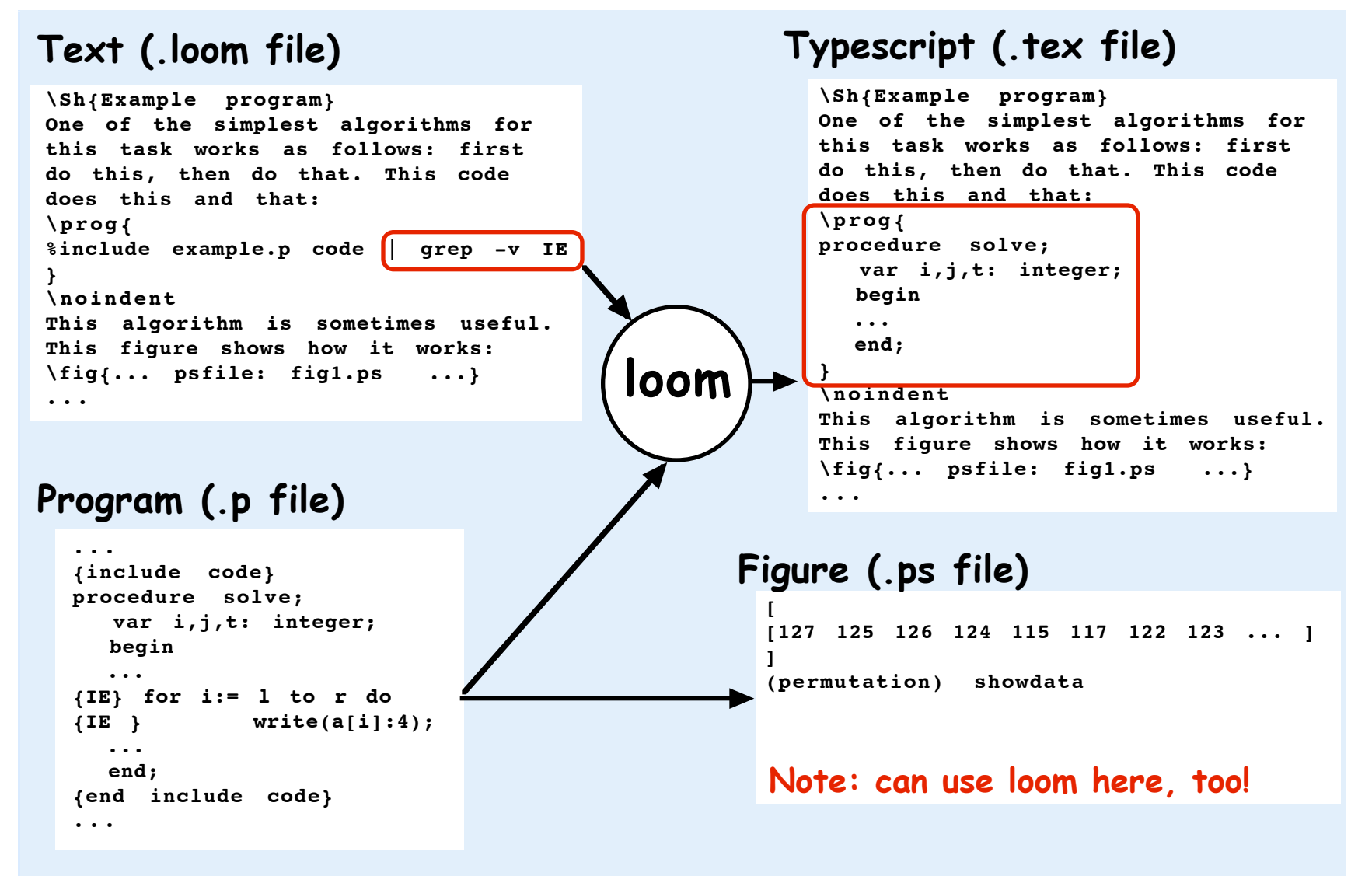

# dsdraw: automatic layout of snapshots

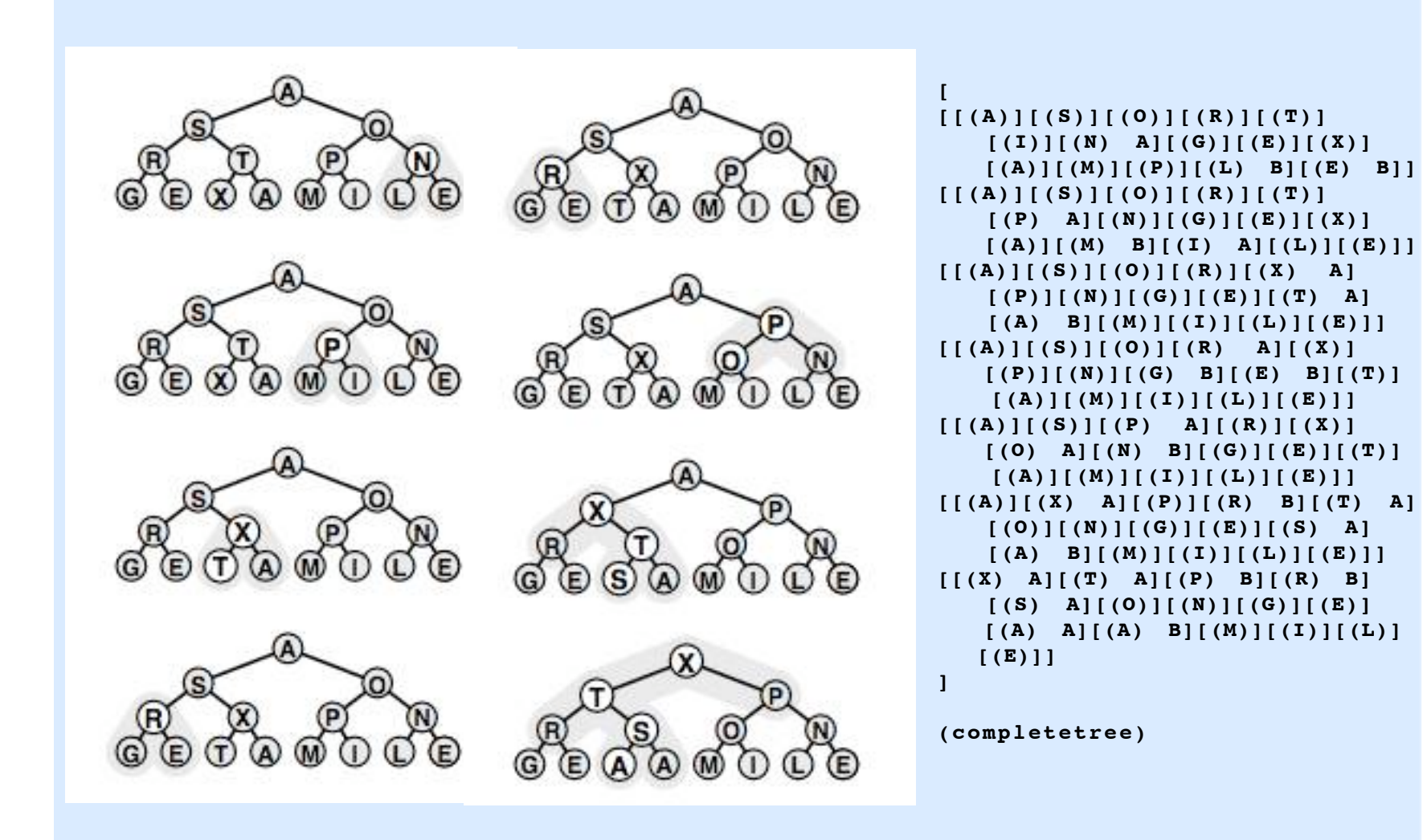

# **Beyond manual drafting**

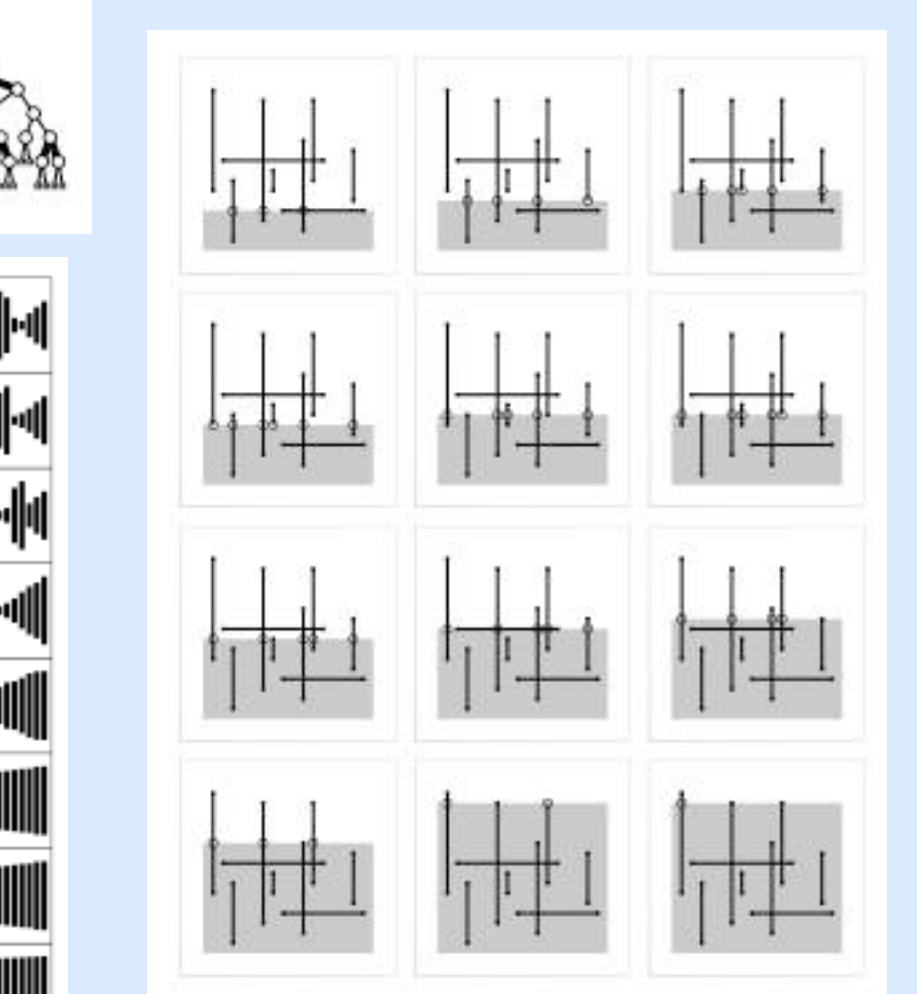

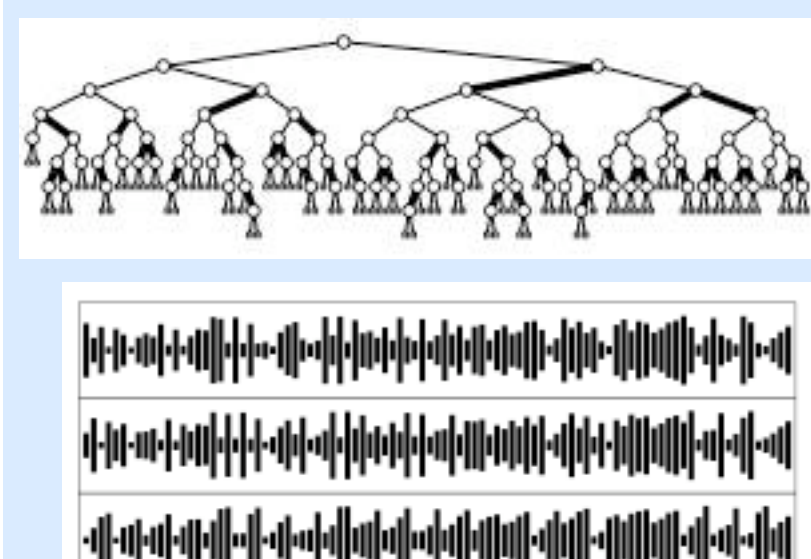

# **Second edition features**

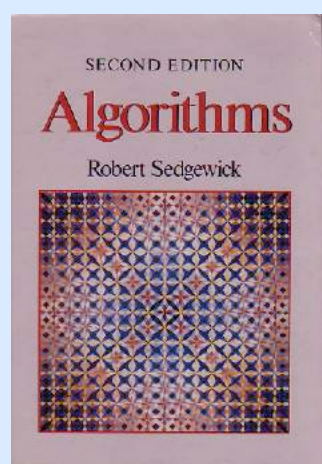

**Algorithms for the masses**

**Uses real code, not pseudocode**

**Fully exploits technology**

**Original goals realized, PLUS**

**Innovative, detailed visualizations**

**Done?**

# **Other languages (1990-1993)**

**Mandate:** 

**Spread the word in other programming languages**

**Challenges:** 

**Which languages? (Answer: C, C++, and Modula-3) Who translates? Early versions of new languages are unstable**

**Solution:**

**Copy-and-edit to implement programs in new language Use conditionals in typescript for language-dependent text**

#### **Problems:**

**(figs were produced by Pascal programs) difficult to take advantage of language features typescript is a mess; layout is painful**

# **Third edition 1993-**

#### **Goals:**

**Full coverage, not summary Take visualizations to next level Analyses with empirical verification**

#### **Challenges:**

**Typescript filled with conditionals Program code filled with instrumentation figs made with Pascal code Many algorithms not well-understood**

#### **Approach:**

**START OVER, one language at a time Status: 9 books, 6 done**

$$
Algorithms\n\left\{\n\begin{array}{c}\n\text{Parts } 1-4 \\
\text{Part } 5\n\end{array}\n\right\}\n\text{ in }\n\left\{\n\begin{array}{c}\nC \\
C + \\
\text{Java}\n\end{array}\n\right.
$$

# **Starting over (third edition)**

**Layout:**

**Structured text, figures, exercises, programs, tables Multiple story flows (figs with captions in margins) Figures:**

**Direct PostScript implementations**

**Visualize "large" examples**

**Explanatory captions**

**Programs:**

**Full implementations to support empirical studies Emphasize ADTs in all languages**

**Use consultants to champion language features**

**Exercises:**

**All questions addressed**

#### **Tables:**

**Summarize full empirical studies**

## **PostScript as algorithm visualization tool**

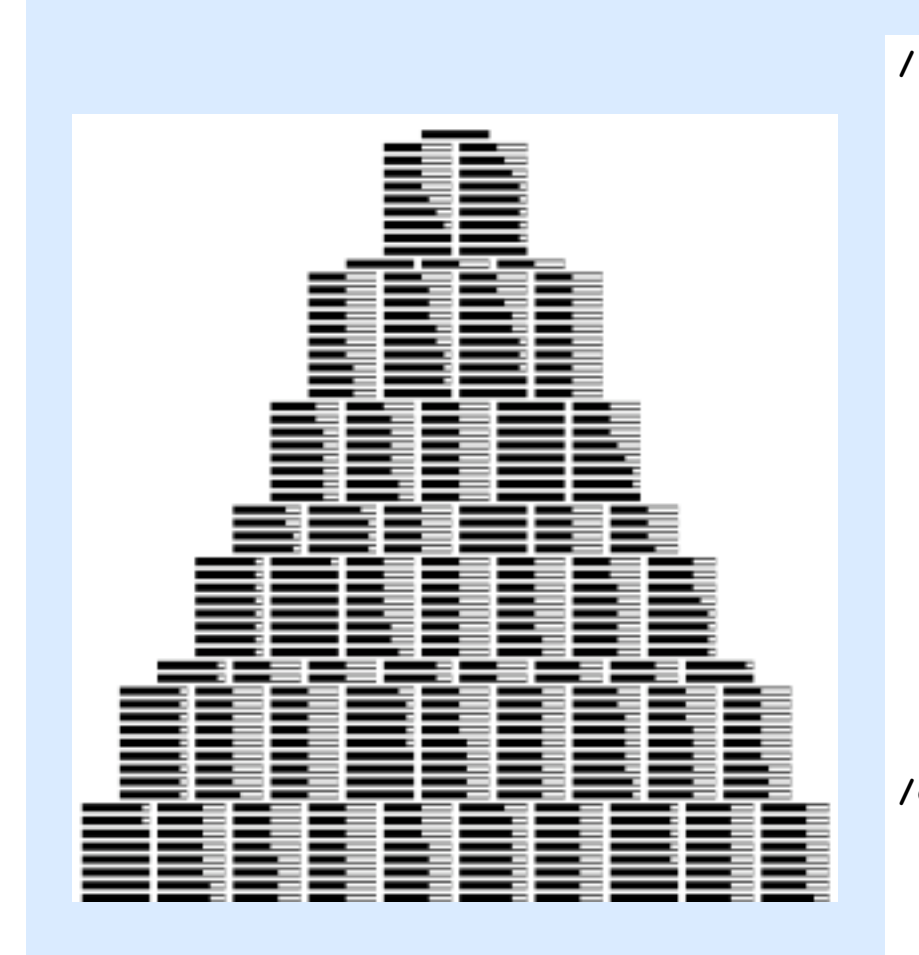

```
/insert
   {
      /X rand 1000 idiv N mod def
     /N N 1 add def
     /sum 0 def
     /a [
     0 1 a length 1 sub
 {
         a exch get /nd exch def
         X sum ge X sum nd add lt and
 {
              nd 1 add M 1 add ge
                { M 1 add 2 div dup 
                  /S S 1 add def } 
                { nd 1 add } ifelse
           } { nd } ifelse
         /sum sum nd add def
       } for
      ] def
   } def
/doit
  {<br>
/a [ M ] def showline<br>
Nmax { insert showline } repeat<br>
} def
```
#### MERCING AND MERCESORT

 $58.6$ 

be used for practical applications when space is not at premium and a guaranteed worst-case running time is desirable. Both algorithms are of interest as prototypes of the general divide-and-conquer and combine-and-conquer algorithm design paradigms.

#### **Exercises**

8.44 Shaw the merges that bottom-up mergeant (Program 8.4) does for the keys EASYQUESTION.

8.24 Implement a bottom-up mergeater that starts by sutting blocks of M elements with insertion sort. Determine empirically the value of 30 for which your program runs fastest to sort random files of  $N$  elements, for  $N = 10^3$ , 10", 10", and 10".

8.26 Deaw trees that summarize the energes that Program 8.5 performs, for N = 16, 24, 31, 32, 33, and 39.

8.27 Write a recurreve mergeaser that performs the same merges that bottomup mergesort does.

R.18 Write a bottom-up merges off that performs the same merges that topdown margouirt does. (This exercise is much more difficult than is Exer- $(15c, 8, 17)$ 

8.29 Suppose that the file size is a power of 2. Remove the recursion from top-down mergesort to get a nontrearcive mergesort that performs the same requence of merges.

8.30 Prove that the number of passes taken by top-drive mergesort is also the number of hits in the binary representation of N (see Property 8.6).

#### 8.6 Performance Characteristics of Mergesort

Table 8.1 shows the relative effectiveness of the various improvements that we have examined. As is often the case, these studies indicatethat we can cut the running time by half or more when we focus onimproving the inner loop of the algorithm.

In addition to netting the improvements discussed in Section 8.2, a good Java VM implementation might avoid unnecessary array accesses to reduce the inner loop of mergesort to a comparison (with conditional branch), two index increments (k and either 1 or 3), and a test with conditional branch for loop completion. The total number of instructions in such an inner loop is slightly higher than that for quicksort, but the instructions are executed only N lg N times, where quicksort's are executed 39 percent more often (or 29 percent with the

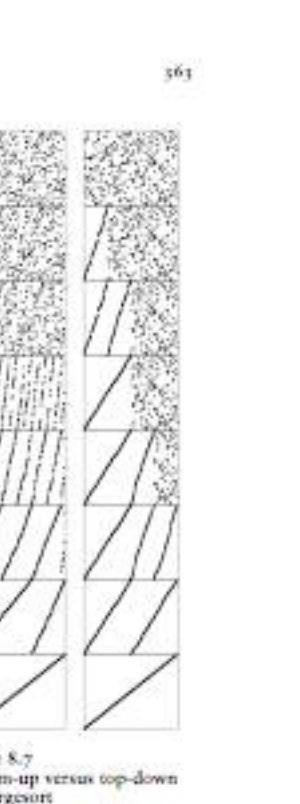

Figure 8.7 Bottom-up versus top-down mergesore

Bottom-up mingeant (left) consists. of a series of passes through the file that merge together sorted sabfilm, antil just one remains. Every element in the file, uscopt possibly a few at the end. is involved in each pass. By contrast, top-down megneer (right) says the first Ash" of the file before proceeding to the second bull inscursively), so the patient of its progress is decidedly shflerent.

**Third edition features programs C, C++, Java figures dsdrawn direct tables empirical summaries exercises (1000s) properties (theorems) layout design links\*\***

#### **\*\* not enough (stay tuned)**

# **Creating "Algorithms"**

#### **text sections**

**G R A P H P R O P E R T I E S A N D T Y P E S**

**Many computational applications naturally involve not just a set of items, but also a set of connections between pairs of those items. The relationships implied by these connections lead immediately to a host of natural questions: Is there a way to get from one item to another by following the connections? How many other items can be reached from a given item? What is the best way to get from this item to this other item?** 

**To model such situations, we use abstract objects called graphs. In this chapter, we examine basic properties of graphs in detail, setting the stage for us to study a variety of algorithms that are useful for answering questions of the type just posed. These algorithms make effective use of many of the computational tools that we considered in Parts 1--4. They also serve as the basis for attacking problems in important applications whose solution we could not even contemplate without good algorithmic technology. ...**

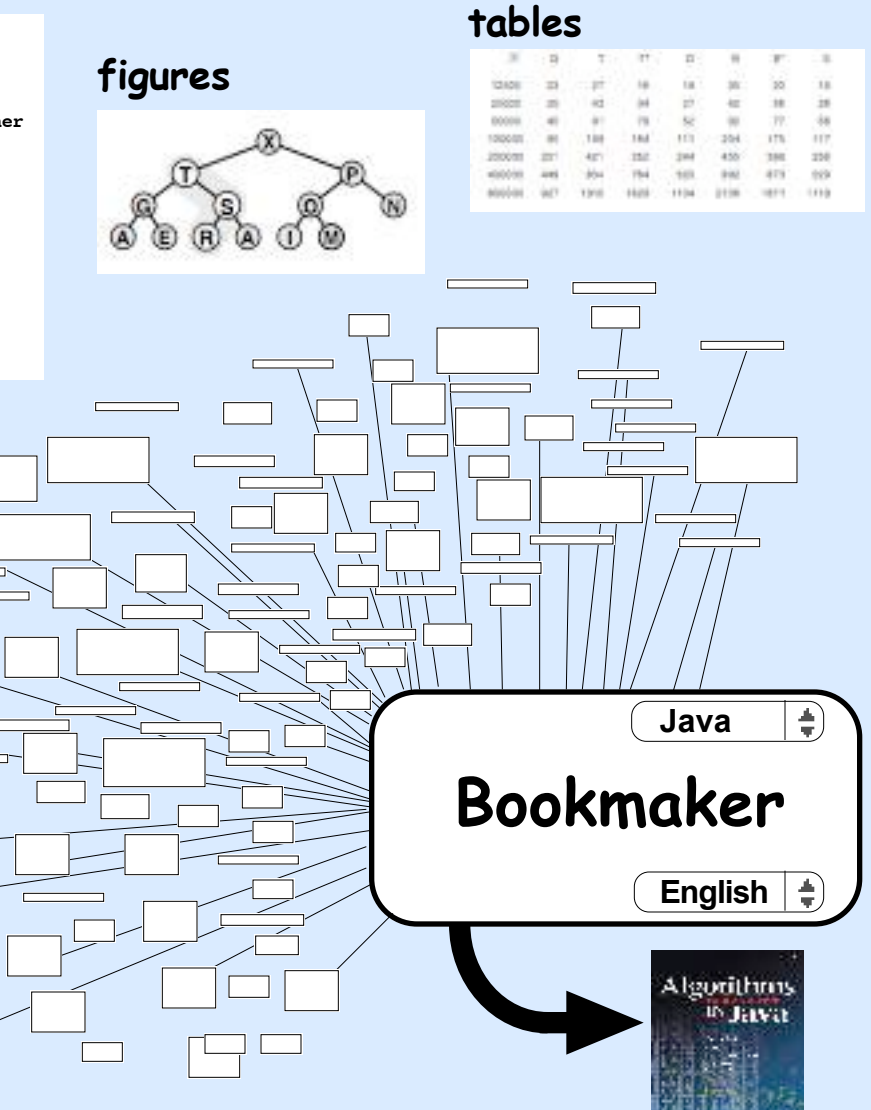

#### **exercises**

**Write a representation-independent graph-initialization ADT function that, given an array of edges, returns a graph.** 

#### **programs**

**program euclid(input,output); var x,y: integer; function gcd(u,v:integer): integer; begin if v=0 then gcd:=u else gcd:=gcd(v, u mod v) end; begin while not eof do begin readln(x,y); if x<0 then x:=-x; if y<0 then y:=-y; writeln(x,y,gcd(x,y)); end; end.**

# **Bookmaker (the lonely author)**

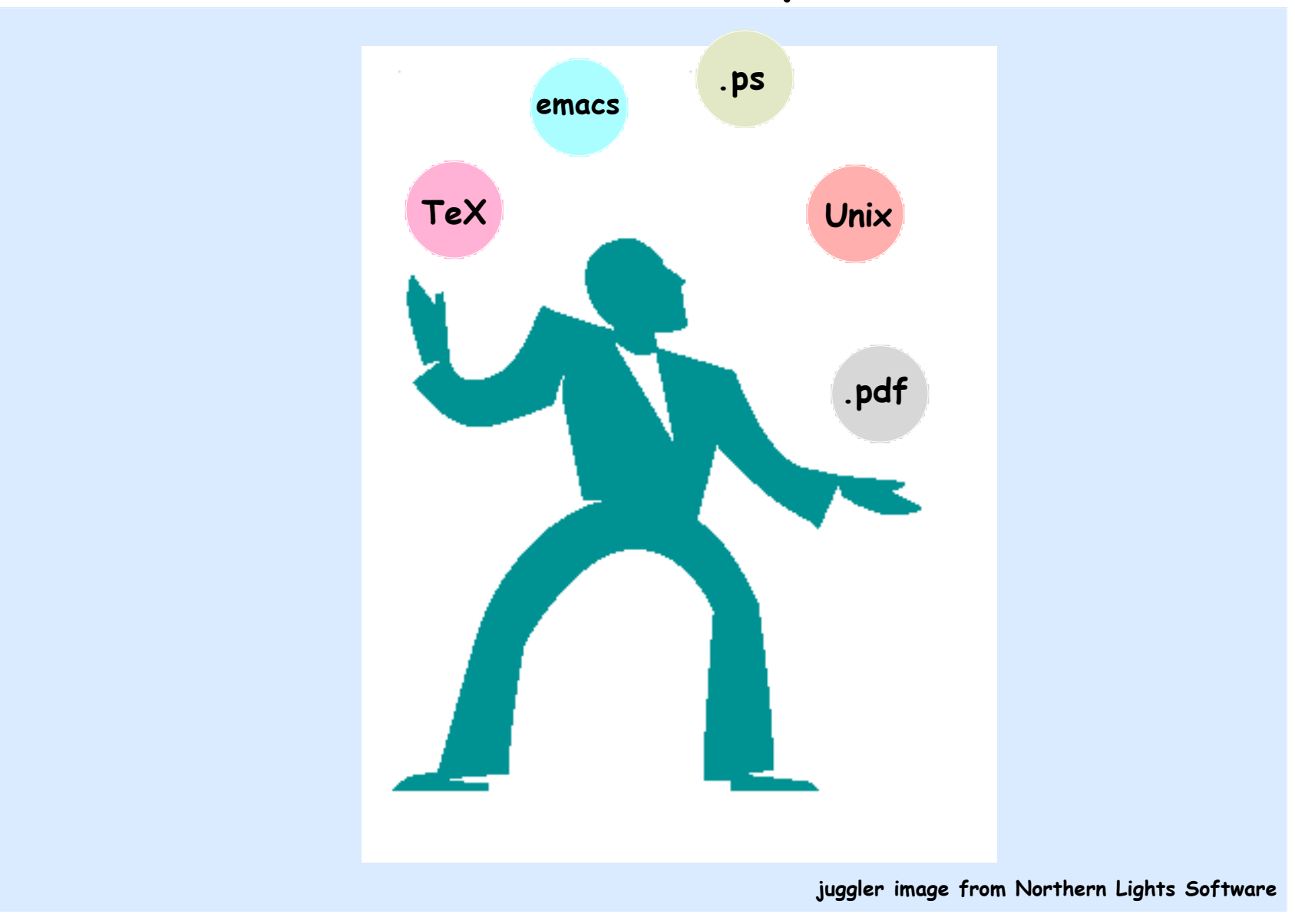

# **Facts and figures**

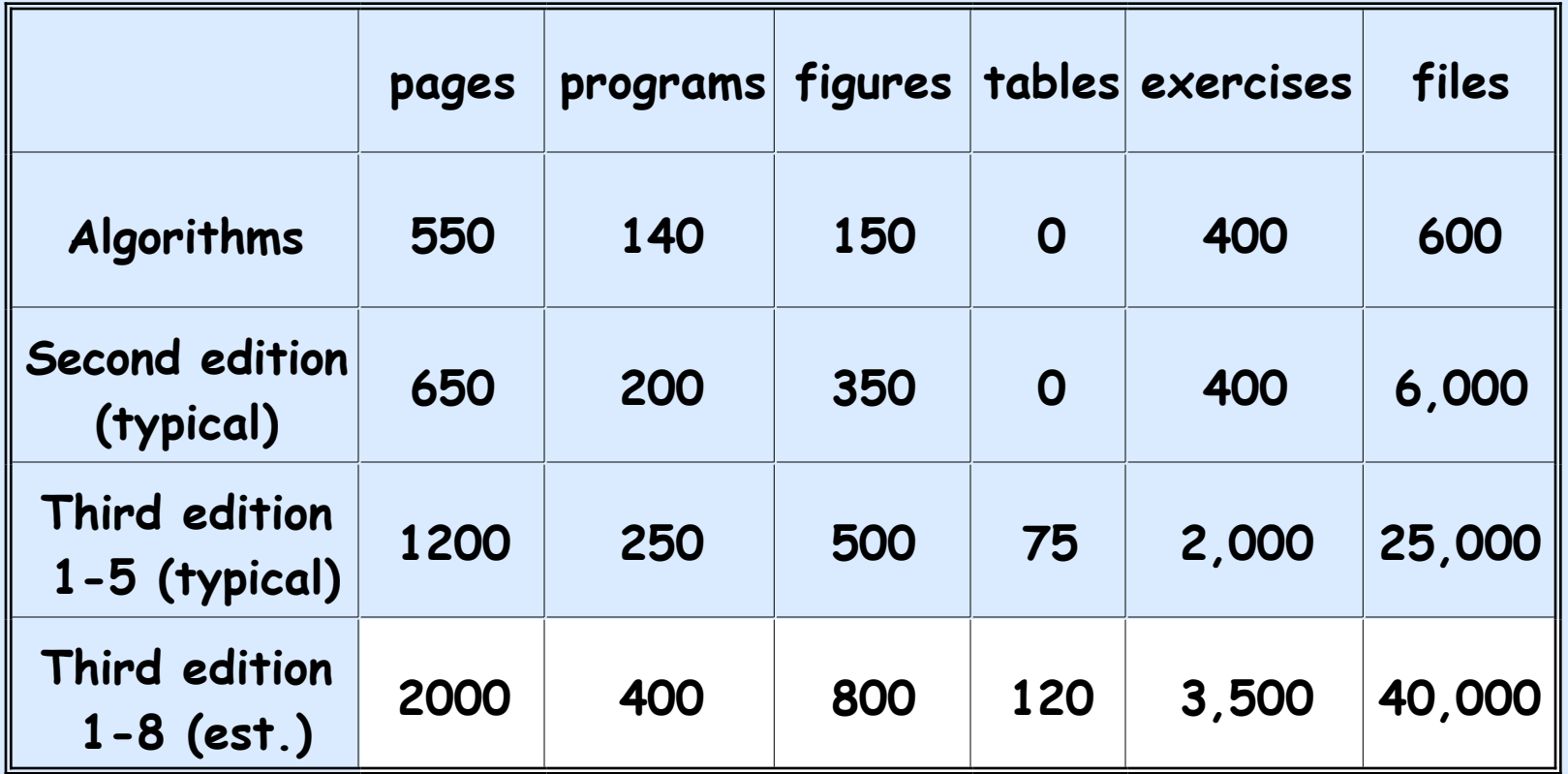

# **digression: PostScript as math visualization tool**

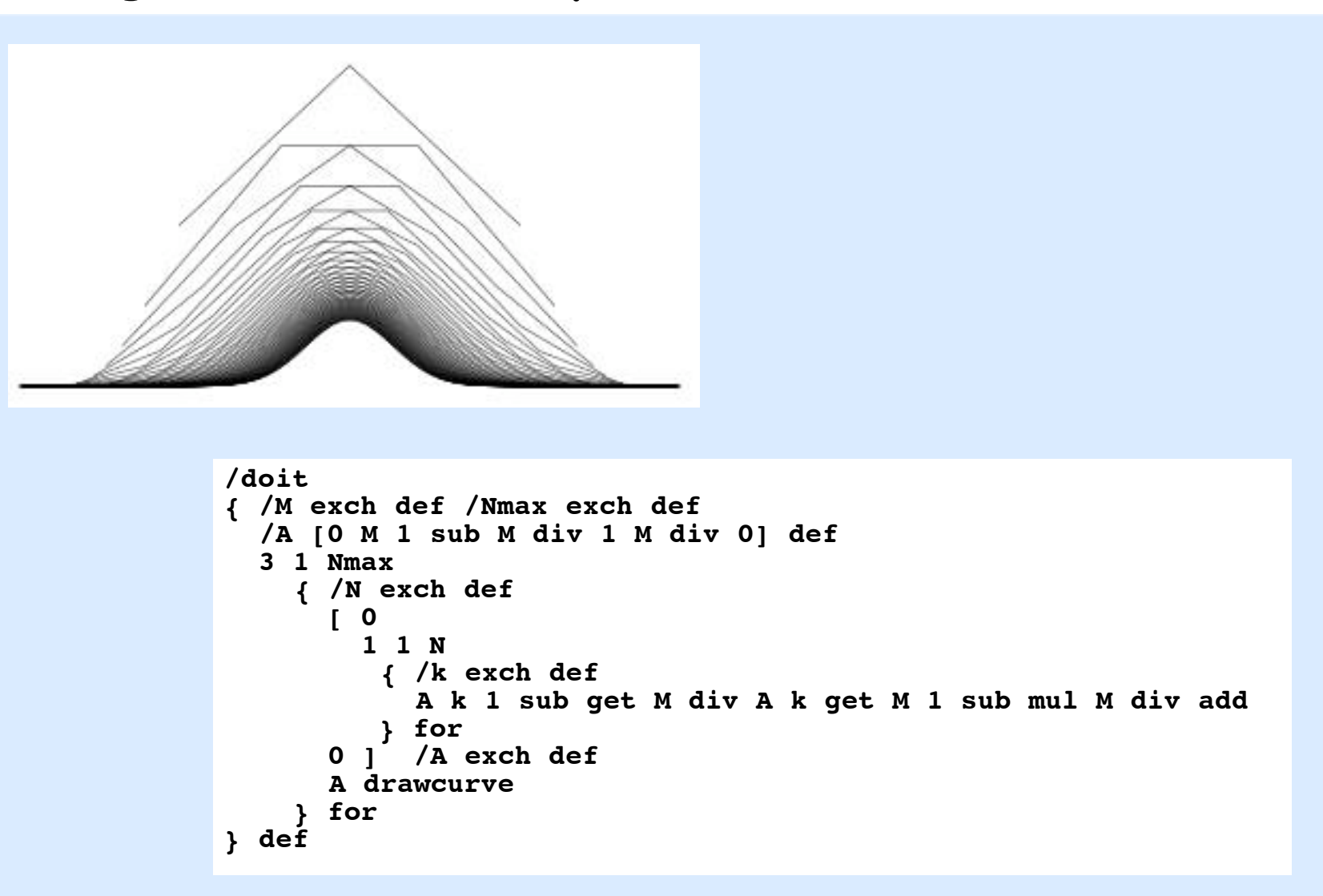

### **Fourth edition 2003-??**

**Goals:**

**Do answers to exercises Stabilize content Create interactive and dynamic eBook supplements**

**Problems:**

**Tens of thousands of files Thousands of exercises Different typescripts for C, C++, Java Deep hacks throughout figs (need new dsdraw) Ancient typesetting engine**

#### **Approach:**

**Back to single typescript?? Layout language?? Scripting language??**

# **Needs for fourth edition**

- **1. Structured-document authoring and editing tool simple system- and machine- independent editor manage nonlinear organization of fragments TeX-like plugin for equations application-independent primary source format cross-reference/indexing across all types of fragments**
- **2. Programming tools**

**Source language with flexible ADT and IO mechanisms Postscript**

**3. Flexible document-creation engine**

**semiautomatic layout programming language smart filters with link/embed/unlink/unembed**

### **Inventing the Future**

**Q: Where is the "Algs" e-/dynamic-/interactive- book?**

**A: (1984): Done. Balsa (with M. Brown).**

**1985 choice: content over form**

**...**

**Triumph of content leads to (reasonable) demand for: Answers to exercises Online lecture notes Customizable versions Dynamic figures Interactive testing/drill**

# **Inventing the Future**

**Q: Where is the "Algs" e-/dynamic-/interactive- book?**

**A: (2002): Where are the tools that an individual author could use to make one??**